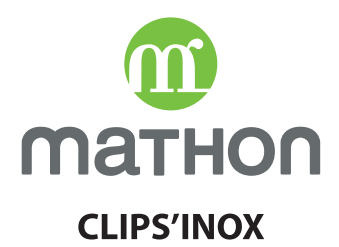

# **CARACTERISTIOUES DE LA GAMME**

- MATIERE : acier inoxydable de qualité supérieure, robuste et durable
- CORPS DES USTENSILES : épaisseur 0,6 mm
- FOND DES USTENSILES : épaisseur 5 mm, excellente conductibilité thermique

## **Fond encapsulé 3 couches:**

- un fond magnétique en inox compatible induction
- un disque aluminium central pour une bonne répartition de la chaleur et une cuisson homogène
- une couche en acier inoxydable de qualité supérieure

# **UTILISATIONS**

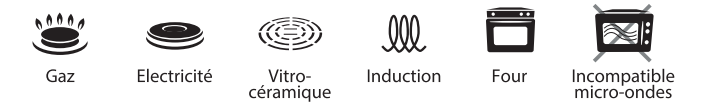

Lors d'une utilisation normale (hors four) la poignée reste tempérée. Cependant, afin d'éviter tout risque de brûlure lors de sa préhension, nous vous conseillons d'utiliser une manique ou un gant de protection résistant la chaleur.

### Nous vous conseillons d'enlever la poignée :

- Pour une cuisson sur plaque à gaz afin d'éviter que les flammes ne chauffent la poignée.

- Pour un passage au four.

Vous pourrez ensuite reclipser la poignée pour retirer votre ustensile sans risque de vous brûler.

## MODE D'EMPLOL

#### $1<sub>1</sub>$ CLIPSER LA POIGNEE

Insérez l'extrémité de la poignée dans l'encoche de votre ustensile et abaissez là jusqu'à entendre un « clic ».

#### $2.$ **DECLIPSER LA POIGNEE**

Posez votre ustensile sur une surface plane.

Tirez le bouton de la poignée. Relevez celle-ci pour la retirer.

# **CONSEILS D'UTILISATION**

Avant la première utilisation, lavez votre ustensile à l'eau très chaude avec du liquide vaisselle, rincez et essuyez.

## Comment cuire avec des ustensiles inox sans revêtement?

## Etape 1 : préchauffage de l'ustensile

Il est recommandé de préchauffer votre ustensile à vide à mi-puissance pour le faire monter en température avant d'ajouter vos aliments et de réduire la source de chaleur.

Comment savoir si mon ustensile est à bonne température ?

Test de la goutte d'eau

Pour vérifier si votre ustensile est à la bonne température de chauffe et donc prêt à l'utilisation, versez une à deux gouttes d'eau à l'intérieur après l'avoir préchauffé à vide.

- Si la goutte d'eau grésille et s'évapore, votre ustensile n'est pas encore assez chaud.

- Si la goutte d'eau se divise en plusieurs petites gouttes d'eau qui roulent sur la surface de l'ustensile comme de petites billes, vous pouvez commencer la cuisson.

## Etape 2 : la cuisson

## · Les viandes

Après avoir préchauffé votre produit à la température idéale grâce au test de la goutte d'eau, faites cuire votre viande à feu moyen afin d'éviter qu'elle n'adhère à votre ustensile tout en permettant une cuisson homogène. Vous pouvez rajouter un peu de matière grasse pour une cuisson plus facile et une viande encore plus savoureuse.

Placez tout d'abord votre viande sur la surface de l'ustensile et ne la bougez pas. Tant que la viande accroche à la poêle, la cuisson n'est pas terminée. Une fois saisie, les sucs caraméliseront et la première face de votre viande se détachera très facilement. Vous pourrez alors retourner votre viande sur l'autre face et opérer de la même manière. Vous obtiendrez ainsi une viande dorée à l'extérieur et tendre à l'intérieur.

Prolongez ensuite la cuisson de la viande en fonction du résultat souhaité (bleu, saignant, à point ou bien cuit).

## · Les poissons, œufs, pommes de terre, légumes

Votre ustensile risque d'accrocher très rapidement. N'oubliez donc pas de rajouter de la matière grasse et de privilégier une cuisson basse à movenne.

## • Cuisson à l'eau

Pour éviter que le sel ne tache le fond de votre ustensile, salez l'eau lorsque celle-ci est à ébullition et remuez jusqu'à dissolution du sel.

# **PRECAUTIONS D'EMPLOI**

Ne pas faire cuire vos aliments à feu trop fort au risque de les brûler. Privilégier une cuisson à feu doux ou moyen.

# **CONSEILS D'ENTRETIEN**

Après utilisation, laissez votre ustensile refroidir avant de le nettoyer. Ne pas le remplir d'eau froide s'il est encore chaud pour prévenir toute déformation liée à un choc thermique.

Si des résidus adhèrent sur le fond, recouvrez-les d'eau froide et faites chauffer l'ustensile pour les décoller. Vous pouvez rajouter un peu de vinaigre blanc ou du bicarbonate de soude pour une meilleure efficacité.

Lavez l'ustensile à l'eau chaude avec du liquide vaisselle, rincez et séchez soigneusement.

Ne pas nettoyer votre produit en inox avec une éponge grattoir trop abrasive ou une paille de fer, cela risquerait de rayer votre ustensile.

Le nettoyage au lave-vaisselle est possible.

#### Comment enlever les traces apparues sur votre ustensile inox sans revêtement?

Après utilisation, une coloration peut apparaitre :

· Traces arc-en-ciel : dues à l'amidon des pâtes, riz ou pommes de terre. Utilisez un produit naturel tel que le vinaigre blanc ou le bicarbonate de soude dilué avec de l'eau. Sinon nettoyez à l'eau chaude avec du liquide vaisselle. La coloration partira d'elle-même progressivement.

· Traces blanches ou grises : provoguées par le sel versé dans l'eau froide ou par des résidus de calcaire.

Pour éliminer ces traces de facon optimale, utilisez un produit naturel tel que le vinaigre blanc ou le bicarbonate de soude toujours dilué avec de l'eau.

· Traces jaunes claires, brunes ou bleues à l'intérieur ou extérieur de votre ustensile : liées à la surchauffe de votre ustensile.

Utilisez un nettoyant spécial inox.

Attention, ne jamais utiliser ce produit sur un revêtement antiadhérent.

### NE PAS UTILISER DE PRODUITS ABRASIFS ET ACIDES TELS QUE LA JAVEL, L'ANTICALCAIRE OU LE CHLORE.

TOUJOURS BIEN DILUER LE BICARBONATE DE SOUDE LORS DE SON UTILISATION.

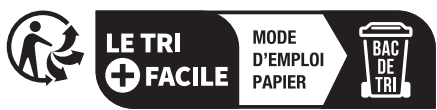

Séparez les éléments avant de trier